**Smudge Photoshop Brush - 57 Free Brushes**

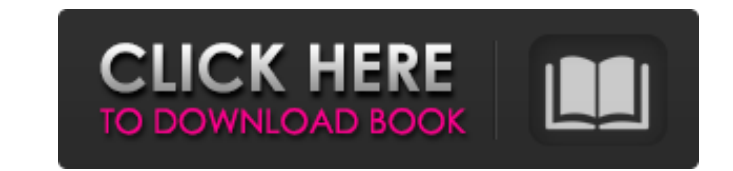

# **Skin Smooth Smudge Brush Photoshop Free Download Crack**

\*\*\*Open:\*\* Select a file by clicking the thumbnail on the desktop or on any Open dialog box to display the file in the program window. \*\*\*Export:\*\* Exports an image to another format. Files are saved as a single file, so y the file. \* \*\*Help:\*\* Asking for help or making edits in Photoshop without using the keyboard or mouse is not intuitive; users may find themselves lost very quickly. But that's why there's Help, of course.

## **Skin Smooth Smudge Brush Photoshop Free Download Crack + PC/Windows [Latest 2022]**

Let's dive into the 10 most important keyboard shortcuts in Photoshop Elements. 1. The shortcut to start editing You're on the canvas, or you have a graphics file open in the Organizer and you want to start editing. You ca pop-up where you can find all sorts of options depending on what you are trying to accomplish. 2. The shortcut to create a new document To create a new document from scratch, simply press Ctrl+N on the keyboard and you'll keyboard and click the image you want to duplicate. 4. The shortcut to copy an image To copy an image, hold down Ctrl on the keyboard and drag the image to where you want it to be. 5. The shortcut to move an image, hold do on the keyboard and grab the rotation handle to rotate the image. 7. The shortcut to crop an image To crop an image, hold down Ctrl on the keyboard and drag across the image to crop it. If you don't have the Organizer open hold down Ctrl on the keyboard and select the area you want to flatten it to. 9. The shortcut to create a new layer To create a new layer, hold down Ctrl on the keyboard and right-click to open the pop-up menu where you ca the keyboard and click on the Layers tab in the tools panel. You can use the lock icon to 05a79cecff

### **Skin Smooth Smudge Brush Photoshop Free Download With Product Key [32|64bit]**

Sentinel: Taking a Stand for the Humorless, the Milk-Covered, and the Not So Different Thursday, October 26, 2006 New Photo - The Anti-Photoshop A.D.D. is Born! I haven't been blogging much recently. I've been doing a lot collection of images I took and are in the process of being retouched. The photos in the book will have a very different feel than the ones you've seen here for many years. The photos will be rougher, the edges a little wo wonderful artist who is great at painting, but I can't walk a dog or even brush a cat - which means I had better do all the painting myself. I know there's a LOT of art that's created digitally and I have no issue with tha and I'm better off without Photoshop in my life, thank you very much. I have zero patience with learning, and I'm as clumsy as a rhino up a steep hill. I do have "tricks" though, some of which I learned in a full-on Photos to explore the ones I'm most comfortable with. The ones I use every day: Adobe Photoshop (\$70 per year from Adobe Creative Suite, not including Lightroom) Adobe Bridge (\$70 per year from Creative Suite, not including Light Lightroom) Adobe Dreamweaver (\$100 per year from Creative Suite, not including Lightroom) Adobe Illustrator (\$100 per year from Creative Suite, not including

#### **What's New In?**

Autopsy findings after hip replacement: prospective evaluation of 304 cases. The major advantage of hip replacement is pain relief, but early and late mortality, as well as specific morbidity, need to be considered. We per hip replacement. The indication for surgery was osteoarthritis in 91% of cases. Surgical procedures consisted of cemented and uncemented Charnley-Hastings acetabular and stainless-steel Oxford primary and secondary total h score on a visual analogue scale decreased from 4.1 to 1.7. Walking distance had increased from 295 m to 815 m. The Harris hip score had increased from 55 points preoperatively to 87 points postoperatively, and the OHS had four for aseptic loosening, three for structural failure, and three for instability. Four patients died from causes not related to their hip replacement. Three patients required limb amputation because of ischemic necrosis clinical results is in accordance with the literature, although our revision rates are significantly lower. The reasons for this are probably not only the selection of patients who are at a higher risk for poorer clinical hard to rank this show. It always gets better. That is until Sheldon goes to do something really ridiculous. I think it's a group hug, or at least that is what it looks like. 2) I love Bob and Alice. I especially love Bob. course I love

## **System Requirements:**

OS: Windows 7 / Windows 8 / Windows 10 Processor: Dual Core, Quad Core, or greater Memory: 2 GB RAM required. Graphics: 1280×800 minimum DirectX: Version 11 Network: Broadband Internet connection Hard Drive: 3 GB of free h

[https://www.romashopcity.com/wp-content/uploads/2022/07/cloud\\_brush\\_download\\_for\\_photoshop.pdf](https://www.romashopcity.com/wp-content/uploads/2022/07/cloud_brush_download_for_photoshop.pdf) <https://www.cooks.am/wp-content/uploads/2022/07/natiamb.pdf> <https://houstonhousepc.com/free-download-adobe-photoshop-cc-2019-20-2-2/> <https://1z82.com/wp-content/uploads/2022/07/gwyker.pdf> [https://elycash.com/upload/files/2022/07/xMjanBQmZqszhTPAfrhF\\_01\\_14152eaef49b02f2da30d09f1069ad4c\\_file.pdf](https://elycash.com/upload/files/2022/07/xMjanBQmZqszhTPAfrhF_01_14152eaef49b02f2da30d09f1069ad4c_file.pdf) <https://earthoceanandairtravel.com/2022/07/01/download-adobe-photoshop-2018-for-32-bit-and-64-bit-of-windows/>

<http://www.ndvadvisers.com/adobe-photoshop-cs2-10-0-win-7/> [https://thecraftcurators.com/wp-content/uploads/2022/07/link\\_to\\_download\\_photoshop.pdf](https://thecraftcurators.com/wp-content/uploads/2022/07/link_to_download_photoshop.pdf) <https://survivalistprepping.com/uncategorized/download-for-windows-7-32-bit/> <https://practicea.com/how-to-add-a-custom-font-to-photoshop/> [https://trevelia.com/upload/files/2022/07/QmM17w26d63vJrVQIJg4\\_01\\_bf70419a452ac4b909117f57ad871e12\\_file.pdf](https://trevelia.com/upload/files/2022/07/QmM17w26d63vJrVQIJg4_01_bf70419a452ac4b909117f57ad871e12_file.pdf) <http://factreinamentos.com.br/blog/index.php?entryid=10425> [https://kintarocapital.com/wp-content/uploads/2022/07/adobe\\_photoshop\\_cc\\_2018\\_crack\\_reddit\\_download.pdf](https://kintarocapital.com/wp-content/uploads/2022/07/adobe_photoshop_cc_2018_crack_reddit_download.pdf) [https://daniellechildrensfund.org.ec/red\\_convivencia\\_ec/blog/index.php?entryid=2415](https://daniellechildrensfund.org.ec/red_convivencia_ec/blog/index.php?entryid=2415) <https://visitfrance.travel/cameras/brushes-library-50-free-brushes-for-photoshop/> <https://promwad.com/sites/default/files/webform/tasks/hessir980.pdf> <https://www.careerfirst.lk/sites/default/files/webform/cv/elsavr558.pdf> <http://humuun.edu.mn/blog/index.php?entryid=17055> <https://beautysecretskincarespa.com/2022/07/01/to-download-adobe-photoshop-for-mac-mac-pc/>